## How I Learned to use the Skyserver

Robert Lupton

Princeton, July 2002

I like to access the skyserver using my emacs-lisp mode; the latest version is v1 10 and is available from

http://www.astro.princeton.edu/~rhl/skyserver

There's even a manual. Warning: older versions don't support the full use of @variables.

You may prefer to use some other interface; in particular Jim Gray and Alex Szalay like the Microsoft Query Analyser which supports full Transact-SQL.

A Simple Query

```
select distinct
    run, rerun,
    field0, field0 + nfields - 1,
    photoVersion
from Segment
```
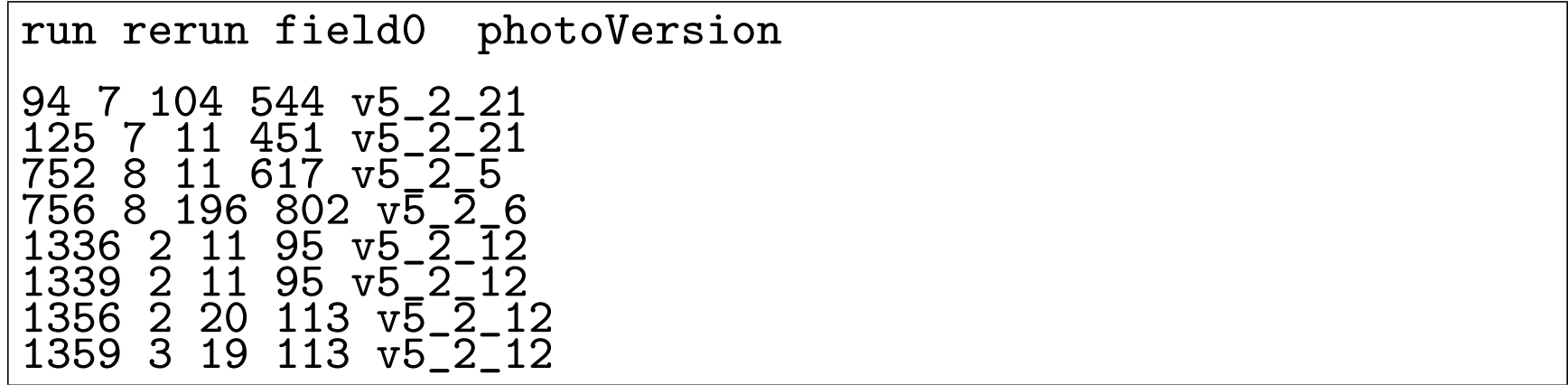

Note the ugly formatting, and that the last field (the one calculated as field0 +  $n$ fields - 1) has no column heading.

A Formatted Simple Query

select distinct str(run, 4) as run, str(rerun, 3) as rerun, str(field0,3) as field0, str(field0 + nfields - 1,4) as field1, photoVersion from Segment order by run

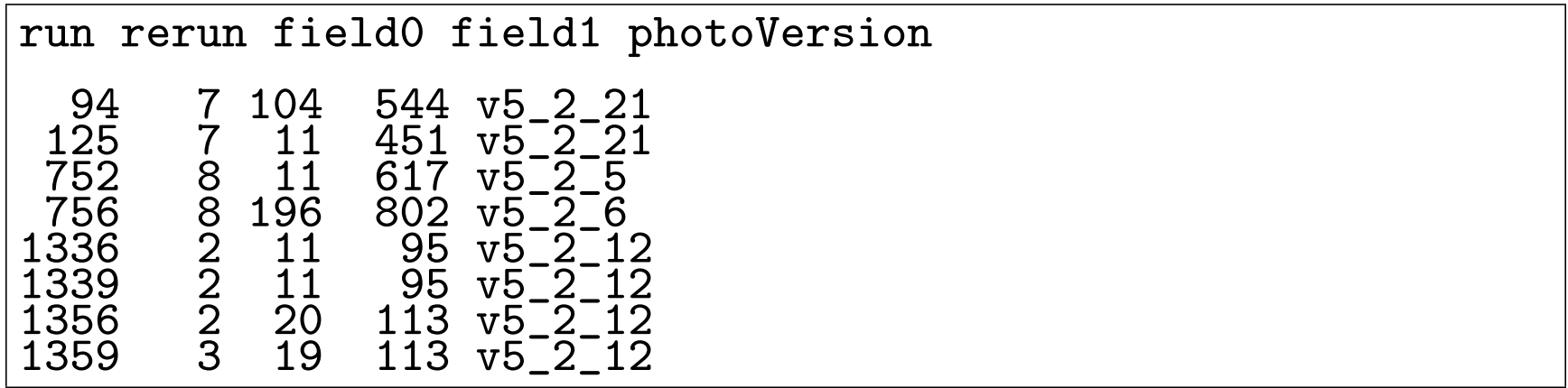

Prettier and field1 is no longer anonymous. We've made the ordering by run explicit.

A Simple Egocentric Query

```
--
-- What's loaded in skyserver?
--
declare @database char set @database = Robert
\frac{20}{10}select distinct
    str(run, 4) as run, str(rerun, 3) as rerun,
    str(field0,3) as field0, str(field0 + nfields - 1,4) as field1,
    photoVersion
from @database..Segment
order by run
```
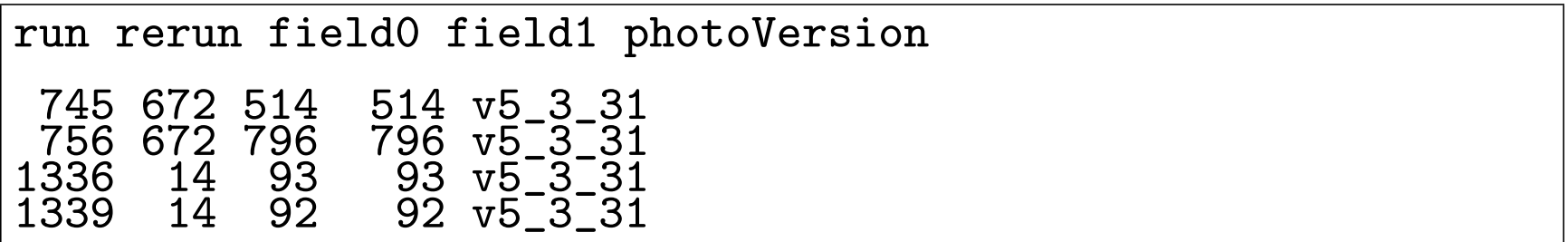

The same as before, except that this time I wanted to know what was loaded in my database.

An Almost-as-Simple Query

```
--
-- What's loaded in skyserver?
--
declare @database char set @database =
\frac{20}{10}select distinct top 2
    str(run, 4) as run, str(rerun, 3) as rerun,
    str(field0,3) as field0, str(field0 + nfields - 1,4) as field1,
    photoVersion
from @database..Segment
where
    run != 745
order by run
```
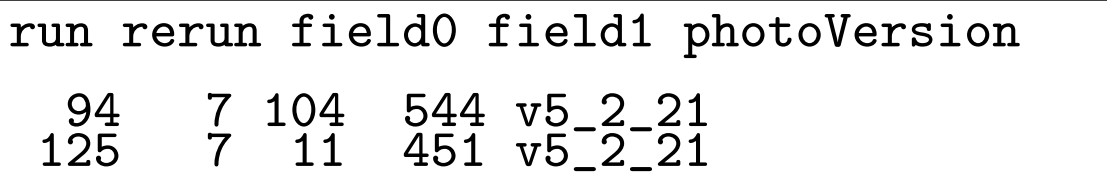

Omit run 745, and only show the first two rows found by the query. We're interrogating the main (non-Robert) database this time.

```
The Galaxy Target Selection Algorithm
declare @database char set @database =
declare @pi float set @pi = 3.141592654
--
declare @BLENDED int set @BLENDED = dbo.fPhotoFlags('BLENDED')
declare @BRIGHT int set @BRIGHT = dbo.fPhotoFlags('BRIGHT')
declare @EDGE int set @EDGE = dbo.fPhotoFlags('EDGE')
declare @NODEBLEND int set @NODEBLEND = dbo.fPhotoFlags('NODEBLEND')
declare @SATURATED int set @SATURATED = dbo.fPhotoFlags('SATURATED')
--
declare @bad flags int set @bad flags = (@SATURATED | @BRIGHT | @EDGE)
--
declare @maglim float set @maglim = 17.77
declare @SBlim float set @SBlim = 24.5
declare @delta psf model float set @delta psf model = 0.3
--
select top 10
-- Standard fields
run, rerun, camCol, field,
str(row, 6, 1) as rowc, str(colc, 6, 1) as colc,
str(dbo.fObjFromObjID(ObjId), 4) as id,
\cdot: as \cdot: \cdot,
--
-- Scientific output
--
str(ra,9,4) as ra, str(dec,8,4) as dec
\frac{1}{2}from
```
from

@database..PhotoPrimary

## where

```
-- Our star-galaxy separation and target selection
psfMag_r - modelMagr >= @delta_psf_model and
petroMagr - reddeningr <= @maglim and
petroMag r - 2.5*log10(2*@pi*petroR50_r*petroR50_r) < @SBlim and
-- Check flags
(flags & @bad_flags) = 0 and
(((flags & @BLENDED) = 0) or ((flags & @NODEBLEMD) != 0))
```
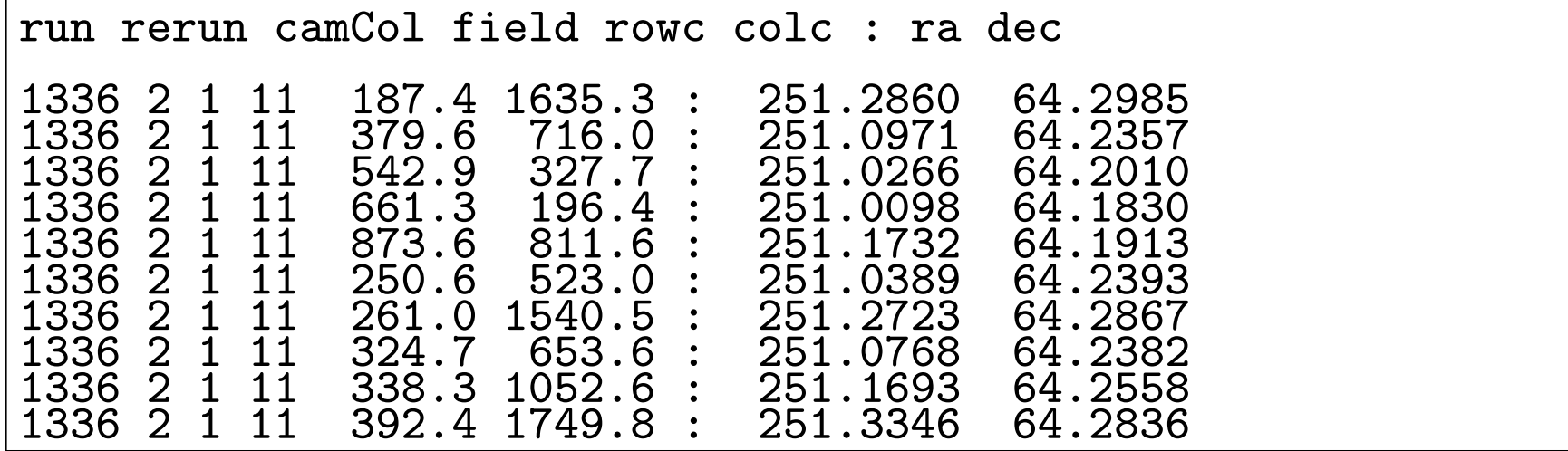

## Query both the Spectroscopy and Photometry /\* \* Galaxy target selection with spectroscopic redshifts \*/ declare @database char set @database = declare Opi float set Opi = 3.141592654 - declare @BLENDED int set @BLENDED = dbo.fPhotoFlags('BLENDED') declare @BRIGHT int set @BRIGHT = dbo.fPhotoFlags('BRIGHT') declare @EDGE int set @EDGE = dbo.fPhotoFlags('EDGE') declare @NODEBLEND int set @NODEBLEND = dbo.fPhotoFlags('NODEBLEND') declare @SATURATED int set @SATURATED = dbo.fPhotoFlags('SATURATED') - declare @bad flags int set @bad flags = (@SATURATED | @BRIGHT | @EDGE) - declare @maglim float set @maglim = 17.77 declare @SBlim float set @SBlim = 24.5 declare @delta\_psf\_model float set @delta\_psf\_model = 0.3 - select top 10  $str(gal-ra,9,4)$  as ra,  $str(gal.dec,8,4)$  as dec, '|' as '|', cast(spec.type as char  $(9)$ ) as type,  $str(spec.z,7,4)$  as Z, dbo.fSpecZStatusN(spec.zStatus) as status, dbo.fGetUrlSpecImg(spec.specObjID) as Spectra  $\frac{1}{2}$ from

```
from
    @database..PhotoPrimary as gal,
    @database..specObj as spec
where
    gal.objID = spec.objID and
        Our star-galaxy separation and target selection
    psfMag_r - modelMagr >= @delta_psf_model and
    petroMag r - reddening r \leq @maglim and
    petroMag r - 2.5*log10(2*@pi*petroR50_r*petroR50_r) < @SBlim and
    -- Check flags
    (flags & @bad_flags) = 0 and
    (((flags & @BLENDED) = 0) or ((flags & @NODEBLEMD) != 0))
```
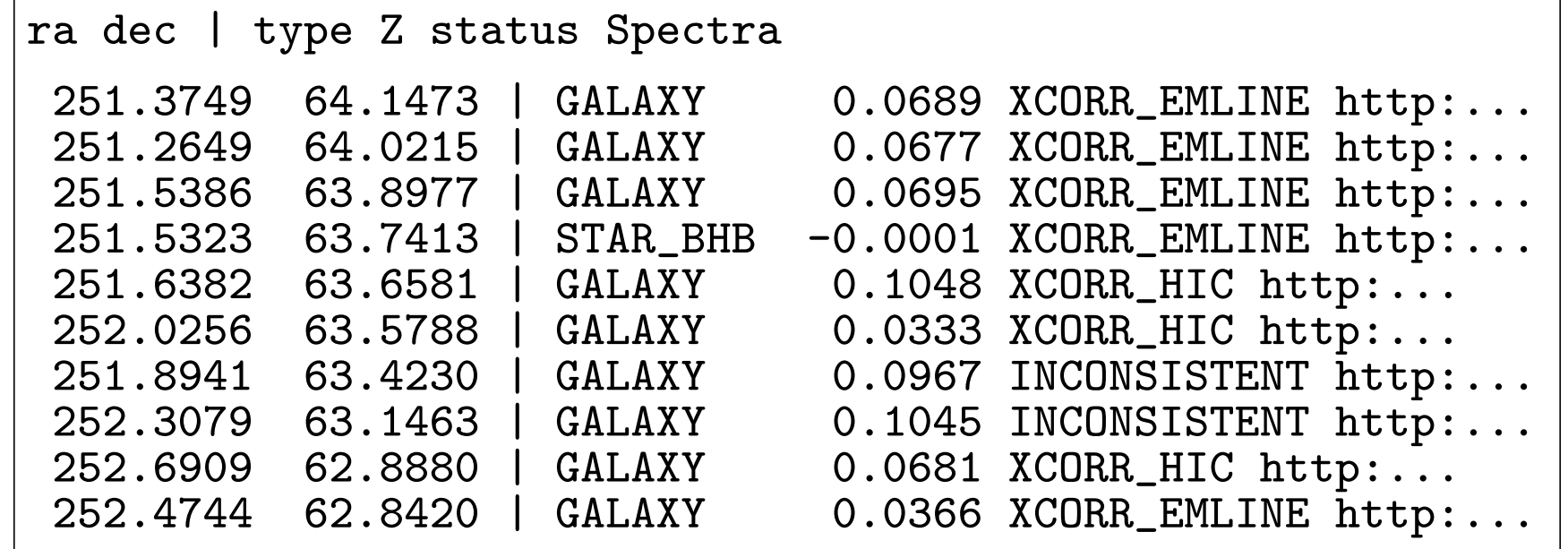

There's a problem with this query; it doesn't return the objects which passed galaxy target selection but for which we have no spectrum.

```
There are Two Ways to write that Query
from
    @database..PhotoPrimary as gal,
    @database..specObj as spec
where
    gal.objID = spec.objID and
       Our star-galaxy separation and target selection
and
from
        @database..PhotoPrimary as gal
    join
       @database..specObj as spec
    on
       gal.objID = spec.objID
where
       Our star-galaxy separation and target selection
```
The two are exactly equivalent; one uses join ... on whereas the other prefers to put the on condition into the where clause. We're about to use a generalisation of this join syntax to include non-targetted galaxies in our outputs.

```
/*
 * Galaxy target selection including spectroscopic redshifts where available
 */
declare @database char set @database =
declare Opi float set Opi = 3.141592654
--
declare @BLENDED int set @BLENDED = dbo.fPhotoFlags('BLENDED')
declare @BRIGHT int set @BRIGHT = dbo.fPhotoFlags('BRIGHT')
declare @EDGE int set @EDGE = dbo.fPhotoFlags('EDGE')<br>declare @NODEBLEND int set @NODEBLEND = dbo.fPhotoFla
                            set @NODEBLEMD = dbo.fPhotoFlags('NODEBLEM')declare @SATURATED int set @SATURATED = dbo.fPhotoFlags('SATURATED')
--
declare @bad flags int set @bad flags = (@SATURATED | @BRIGHT | @EDGE)
--
declare @maglim float set @maglim = 17.77
declare @SBlim float set @SBlim = 24.5
declare @delta psf model float set @delta psf model = 0.3
--
select top 10
str(gal-ra,9,4) as ra, str(gal.dec,8,4) as dec,
'|' as '|', cast(ISNULL(spec.type, 'NULL ') as char (9)) as type,
ISNULL(str(spec.z,7,4), 'NULL ') as Z,
ISNULL(dbo.fSpecZStatusN(spec.zStatus), 'NULL ') as status,
ISNULL(dbo.fGetUrlSpecImg(spec.specObjID), 'NULL ') as Spectra
\frac{1}{2}from
```

```
from
        @database..PhotoPrimary as gal
    left outer join
        @database..specObj as spec
    on
        gal.objID = spec.objID
where
        Our star-galaxy separation and target selection
    psfMag_r - modelMag<sub>r</sub> \geq @delta_psf_model and
    petroMag r - reddening r \leq @maglim and
    petroMag r - 2.5*log10(2*@pi*petroR50_r*petroR50_r) < @SBlim and
    -- Check flags
    (flags &amp; <b>Obad_flags</b>) = 0 and(((flags \& @BLENDED) = 0) or ((flags \& @NODEBLEMD) != 0))
```
Here the left outer join includes rows for which no spectrum is available, returning NULL. The select has to handle these NULLs.

The phrase

ISNULL(str(spec.z,7,4), 'NULL') isn't actually legal ANSI SQL (it's a SQL-server extension); the legal version is the rather wordier

(case when spec.z is NULL then 'NULL' else str(spec.z,7,4) end)

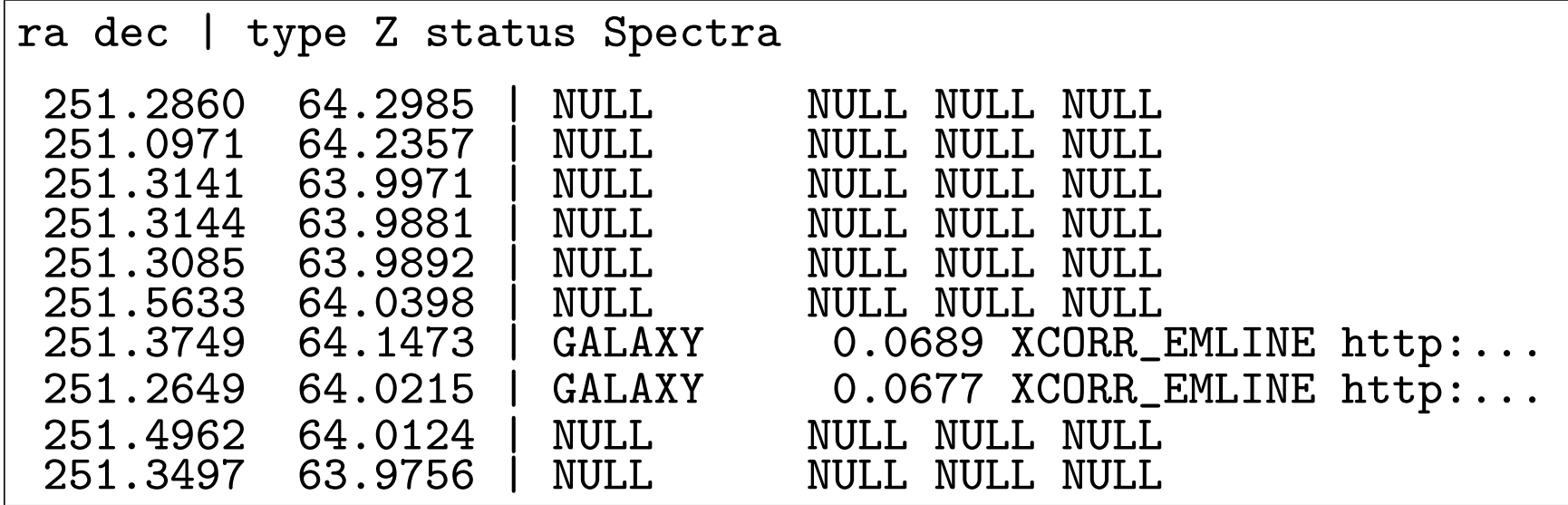

```
A Query that (Implicitly) Creates a Temporary Table
--
   Make a temporary table
--
declare @database char set @database = Robert
\frac{46}{1}select
    *
from
    (select
        run,
        rerun,
        count (*) as nobj
    from
        @database..photoObj
    group by run, rerun
    ) as "tmpTable"
```
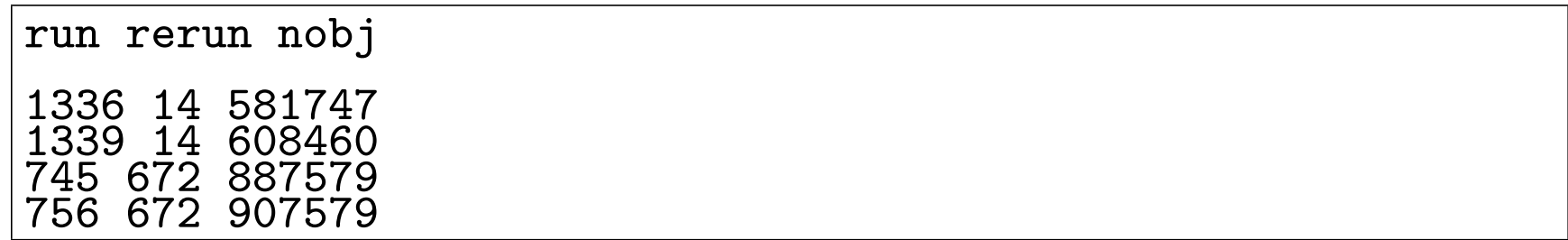

Make a temporary table (called tmpTable) and select its contents. This isn't actually exactly a temporary table in the usual SQL-server sense, but I find it helpful to think of it that way.

The count(\*) as nobj says return the total number of rows in the @database..photoObj table; the group by run, rerun says that the counting should be done separately for each pair of values (run, rerun).

Another version of "What's Loaded" -- -- What's loaded in skyserver? - declare @database char set @database = Robert  $\frac{20}{10}$ select distinct str(seg.run, 4) as run, str(seg.rerun, 3) as rerun,  $str(field0,3)$  as field0,  $str(field0 + nfields - 1,4)$  as field1, str(nobj, 7) as nobj, photoVersion from @database..Segment as seg, (select count (\*) as nobj, run, rerun from @database..photoObj group by run, rerun ) as "fieldSummary" where seg.run = fieldSummary.run and seg.rerun = fieldSummary.rerun order by run

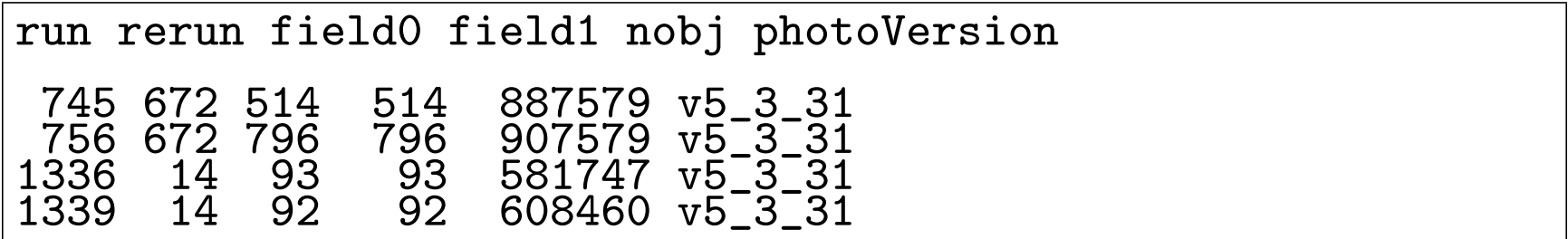

We've included the number of objects in each run in the output.

Fix the field1 Values Using Another Temporary Table

```
--
-- What's loaded in skyserver?
--
declare @database char set @database = Robert
\frac{48}{1}select distinct
    str(seg.run, 4) as run, str(seg.rerun, 3) as rerun,
    - str(field0,3) as field0, str(field0 + nfields -1,4) as field1,
    str(field0_rhl,3) as field0,
    str(field1 rhl,3) as field1,
    photoVersion
from
    @database..Segment as seg,
    (select
        min (field) as field0 rhl,
        max (field) as field1_rhl,
        nun, rerun
    from
        @database..field
    group by run, rerun
    ) as "runSummary"
where
    seg.run = runSummary.run and seg.rerun = runSummary.rerun
order by run
```
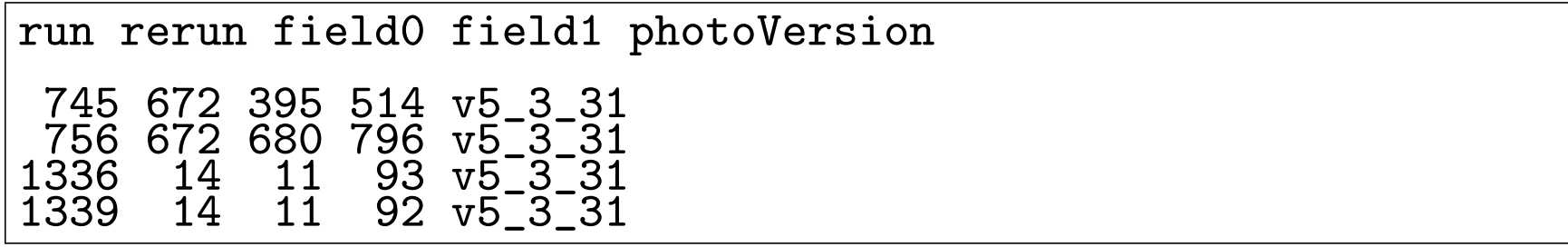

```
--
-- Calculate the žhed point from the skyserver data
--
declare @database char set @database = Robert
\frac{48}{1}declare @maglim int set @maglim = 18
declare @star int set @star = dbo.fPhotoType('star')
declare Qbad flags int set Qbad flags = (dbo.fPhotoFlags('SATURATED') | \dbo.fPhotoFlags('BRIGHT') | dbo.fPhotoFlags('EDGE'))
-- Possible restriction on runs to be processed
declare @select run char set @select run = -- run == 745 and
\frac{46}{1}-- Our Query
--
select
field.pspStatus,
blue.run, blue.camCol, blue.field,
N,
gr as zhed gr,
CO + gr*C1 as zhed_ri,
C0, C1
from
```

```
ddatabase..field as field,<br>(select -- Fi
                     -- Fit straight line
    run as run, camCol as camCol, field as field, fieldId, N,
    (-sum_x*sum_xy + sum_{xx}*sum_y)/(n*sum_xx - sum_{xx}*sum_x) as CO,
    (N*sum_x y - sum_x*sum_y)/(n*sum_xx - sum_x*sum_x) as C1from<br>(select
                     -- Blue part of locus
    run as run, camCol as camCol, field as field, fieldId,
    count (*) as N,
    sum (g - r) as sum x,
    sum ((g - r)*(g - r)) as sum_xx,
    sum (r - i) as sum y,
    sum ((g - r)*(r - i)) as sum_xy
from
    (select
        run, camCol, field, fieldId,
        (psfMag_g - reddening_g) as g,
        (psfMag_r - reddening_r) as r,
        (psfMag i - reddening i) as i
    from @database..PhotoPrimary
    where
        @select run
        (flags & \text{\textcircled{b}add_flags}) = 0 and nchild = 0 and
        type = @star and
        -- Not too faint
        psfMag i < @maglim
    ) as "obj1"
where
    -- Choose stars in nearly horizontal part of g-r-i diagram
    g - r between 0.3 and 1.1 and
    r - i between -0.1 and 0.6group by run, camCol, field, fieldId
) as "_blue"
) as "blue",
```

```
(<br>select
                        -- Red part of locus
        fieldId,
        avg(g - r) as gr-- I'd prefer the medianfrom
        (select
            fieldId,
             (psfMag_{\_\mathcal{B}} - reddening_{\_\mathcal{B}}) as g,
             (psfMag_r - reddening_r) as r,
             (psfMag i - reddening i) as i
        from @database..PhotoPrimary
        where
            @select run
             (flags & @bad_flags) = 0 and nchild = 0 and
            type = @star and
             -- Not too faint
            psfMag i < @maglim
        ) as "obj2"
    where
        -- Choose stars in vertical part of g-r-i diagram
        g - r between 1.1 and 1.6 and
        r - i between 0.8 and 1.4
    group by fieldId
    ) as "red"
where
    blue.fieldId = red.fieldId and
    blue.fieldId = field.fieldId
order by blue.run, blue.camCol, blue.field
```
pspStatus run camCol field N zhed\_gr zhed\_ri C0 C1 0 745 1 395 22 1.364067 0.549448 0.003595 0.400166<br>0 745 1 396 33 1.381796 0.469429 0.001625 0.338548<br>0 745 1 397 40 1.329576 0.499432 -0.009701 0.38292 0 745 1 396 33 1.381796 0.469429 0.001625 0.338548 0 745 1 397 40 1.329576 0.499432 -0.009701<br>0 745 1 398 37 1.434749 0.538586 0.003014 0 0 745 1 398 37 1.434749 0.538586 0.003014 0.373286 0 745 1 399 26 1.380334 0.509576 -0.023451 0.386158  $0.513623 -0.011265$ ...

But what if I want an average for each run/camCol? Ask and ye shall receive...

```
--
-- Calculate the zhed point from the skyserver data
--
declare @database char set @database = -- Robert
declare \mathbb{Q}Nmin int set \mathbb{Q}Nmin = 0 -- Minimum number of stars/field
--
declare @maglim int set @maglim = 18
declare @star int set @star = dbo.fPhotoType('star')
declare @bad_flags int set @bad_flags = (dbo.fPhotoFlags('SATURATED') | db
| dbo.fPhotoFlags('EDGE'))
declare @good char set @good = (1=1 \text{ or field.pspStatus = 0}) and blue.N > @Nmin
-- Possible restriction on runs to be processed
declare @select run char set @select run = -- run = 1339 and camCol = 1 and
\frac{48}{1}-- Our Query
--
select
blue.run, blue.camCol,
sum (case when @good then blue.N else 0 end ) as N,
avg(case when @good then gr else NULL end ) as zhed gr,
avg(case when \text{Qgood then } CO + gr*C1 else \text{ NULL end}) as zhed ri
from
```

```
ddatabase..field as field,<br>(select -- Fi
                     -- Fit straight line
    run as run, camCol as camCol, field as field, fieldId, N,
    (-sum x*sum xy + sum x*sum y) / (n*sum x x - sum x*sum x*sum x) as C0,
    (N*sum xy - sum x*sum y) / (n*sum xx - sum x*sum x) as C1
from<br>(select
                    -- Blue part of locus
    run as run, camCol as camCol, field as field, fieldId,
    count (*) as N,
    sum (g - r) as sum _x,
    sum ((g - r)*(g - r)) as sum xx,
    sum (r - i) as sum -y,
    sum ((g - r)*(r - i)) as sum xy
from
    (select
        run, camCol, field, fieldId,
        (psfMag_g - reddening_g) as g,
        (psfMag_r - reddening_r) as r,
        (psfMag i - reddening i) as i
    from @database..PhotoPrimary
    where
        @select run
        (flags \& @bad_flags) = 0 and nchild = 0 and
        type = @star and
        -- Not too faint
        psfMag i < @maglim
    ) as "obj1"
where
    -- Choose stars in nearly horizontal part of g-r-i diagram
    g - r between 0.3 and 1.1 and
    r - i between -0.1 and 0.6group by run, camCol, field, fieldId
) as " blue"
) as "blue",
```

```
(<br>select
                       -- Red part of locus
        fieldId,
        avg(g - r) as gr-- I'd prefer the medianfrom
        (select
            fieldId,
             (psfMag_{\_\mathcal{B}} - reddening_{\_\mathcal{B}}) as g,
             (psfMag_r - reddening_r) as r,
             (psfMag i - reddening i) as i
        from @database..PhotoPrimary
        where
            Oselect run
             (flags & @bad_flags) = 0 and nchild = 0 and
            type = @star and
            -- Not too faint
            psfMag i < @maglim
        ) as "obj2"
    where
        -- Choose stars in vertical part of g-r-i diagram
        g - r between 1.1 and 1.6 and
        r - i between 0.8 and 1.4
    group by fieldId
    ) as "red"
where
    blue.fieldId = red.fieldId and
    blue.fieldId = field.fieldId
group by blue.run, blue.camCol
order by blue.run, blue.camCol
```
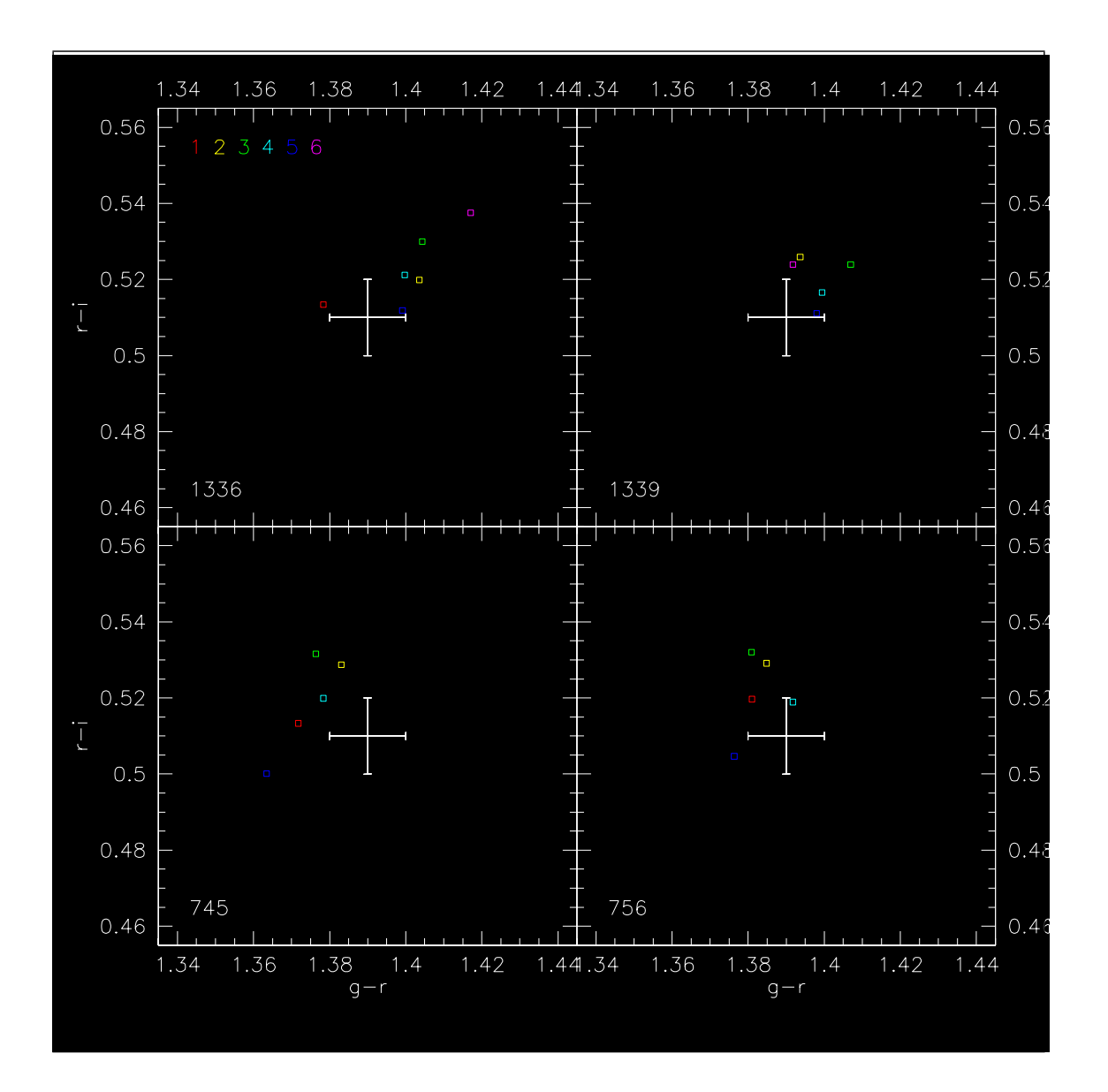

The results of the žhed query. The white cross is the canonical cosmic  $\check{z}$ hed point, with  $\pm 1\%$  error bars.